#### **Федеральное государственное бюджетное образовательное учреждение высшего образования «КЕРЧЕНСКИЙ ГОСУДАРСТВЕННЫЙ МОРСКОЙ ТЕХНОЛОГИЧЕСКИЙ УНИВЕРСИТЕТ» (ФГБОУ ВО «КГМТУ»)**

Технологический факультет Кафедра машин и аппаратов пищевых производств

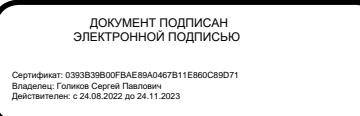

# **РАБОЧАЯ ПРОГРАММА ДИСЦИПЛИНЫ Системы автоматизированного проектирования**

Уровень основной профессиональной образовательной программы – бакалавриат Направление подготовки – 15.03.02 Технологические машины и оборудование Направленность (профиль) – Машины и аппараты пищевых производств Учебный план 2016 года разработки

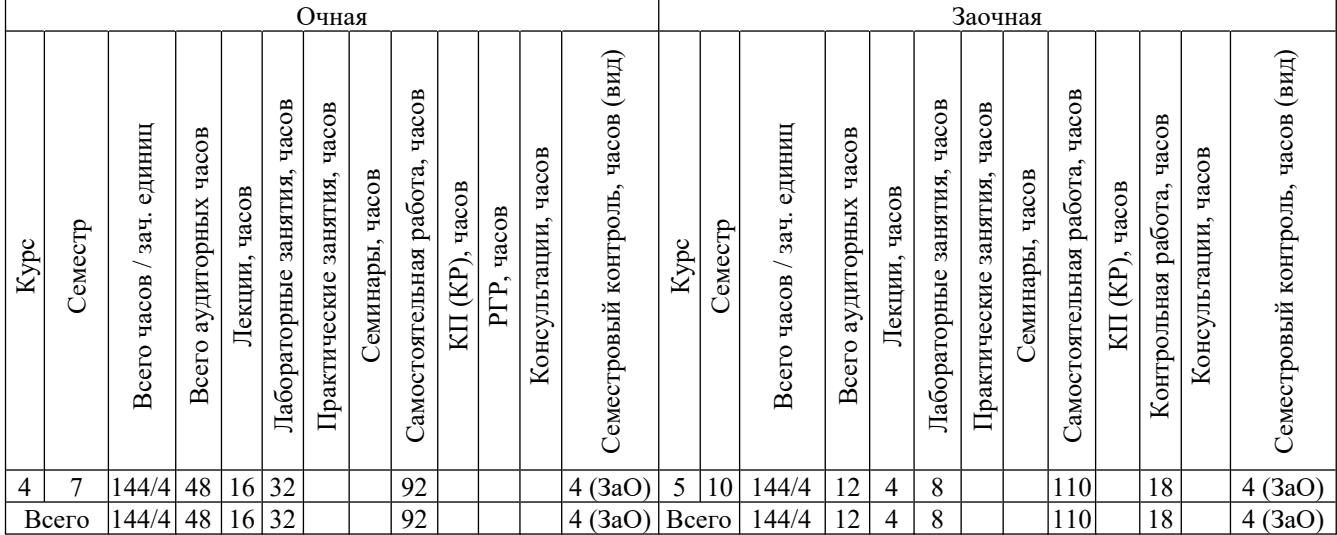

# **Описание учебной дисциплины по формам обучения**

Рабочая программа составлена на основании ФГОС ВО - бакалавриат по направлению подготовки 15.03.02 Технологические машины и оборудование, учебного плана.

Программу разработал А.Л. Фалько, доктор технических наук, профессор кафедры машин и аппаратов пищевых производств ФГБОУ ВО «КГМТУ».

Рабочая программа рассмотрена на заседании выпускающей кафедры машин и аппаратов пищевых производств ФГБОУ ВО «КГМТУ» Протокол № 9 от 26.04.2023 г.

© ФГБОУ ВО «Керченский государственный морской технологический университет»

#### **1 Перечень планируемых результатов обучения по дисциплине, соотнесенных с планируемыми результатами освоения образовательной программы**

В результате освоения ОПОП бакалавриата обучающийся должен овладеть следующими результатами обучения по дисциплине

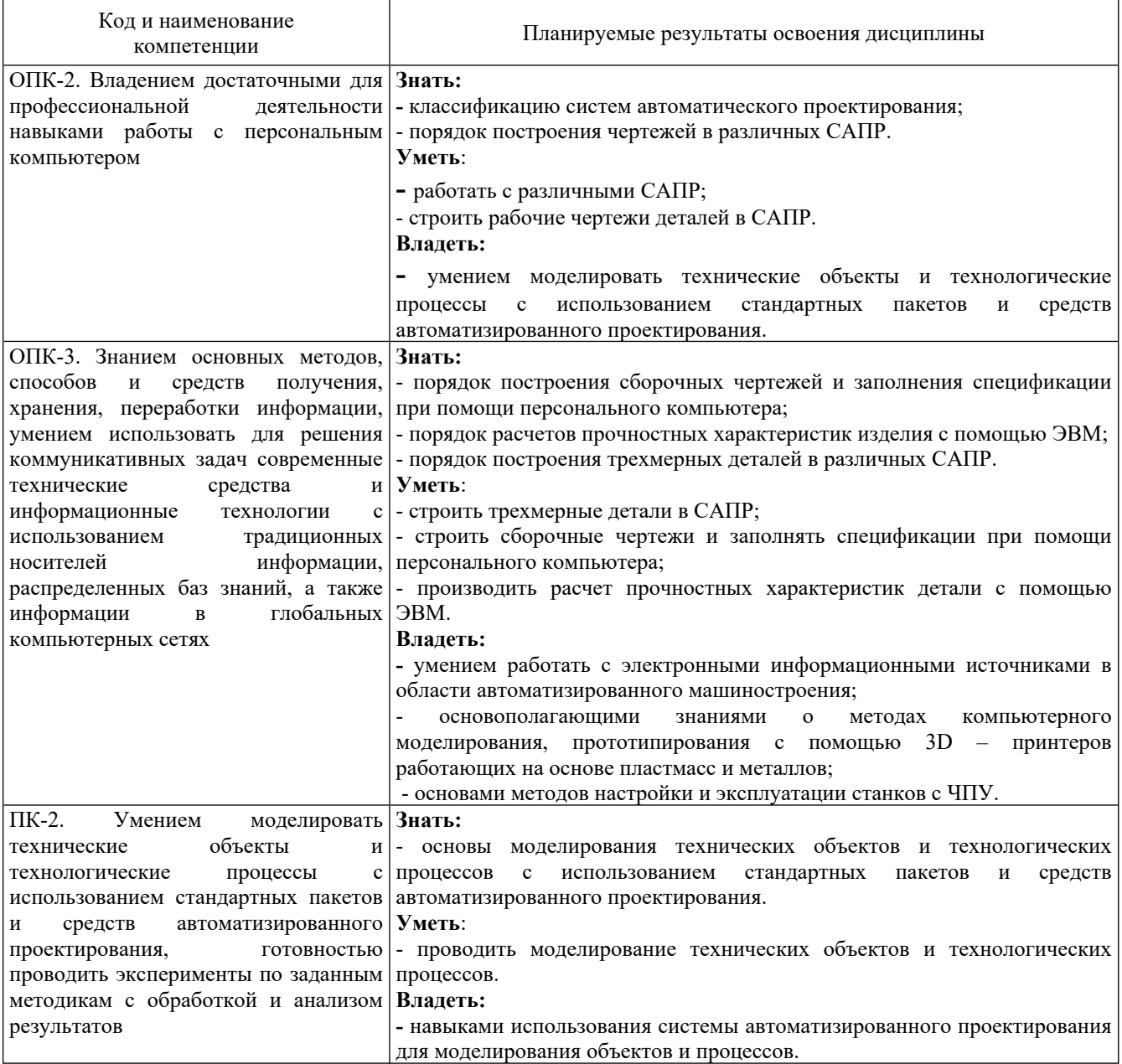

#### **2 Место дисциплины в структуре образовательной программы**

Дисциплина относится к обязательной части ОПОП.

Изучению дисциплины предшествует освоение программ следующих дисциплин: математика, физика, информационные технологии, инженерная графика, компьютерная графика.

Успешное освоение материала дисциплины в рамках установленных компетенций даст возможность обучающимся продолжить освоение образовательной программы и успешно выполнить выпускную квалификационную работу и помочь в дальнейшей профессиональной деятельности.

## **3 Объём дисциплины в зачётных единицах**

Общая трудоёмкость дисциплины составляет 4 з.е., 144 часа.

# **4 Содержание дисциплины, структурированное по темам (разделам) с указанием отведенного на них количества академических часов и видов учебных занятий**

#### **4.1 Структура дисциплины**

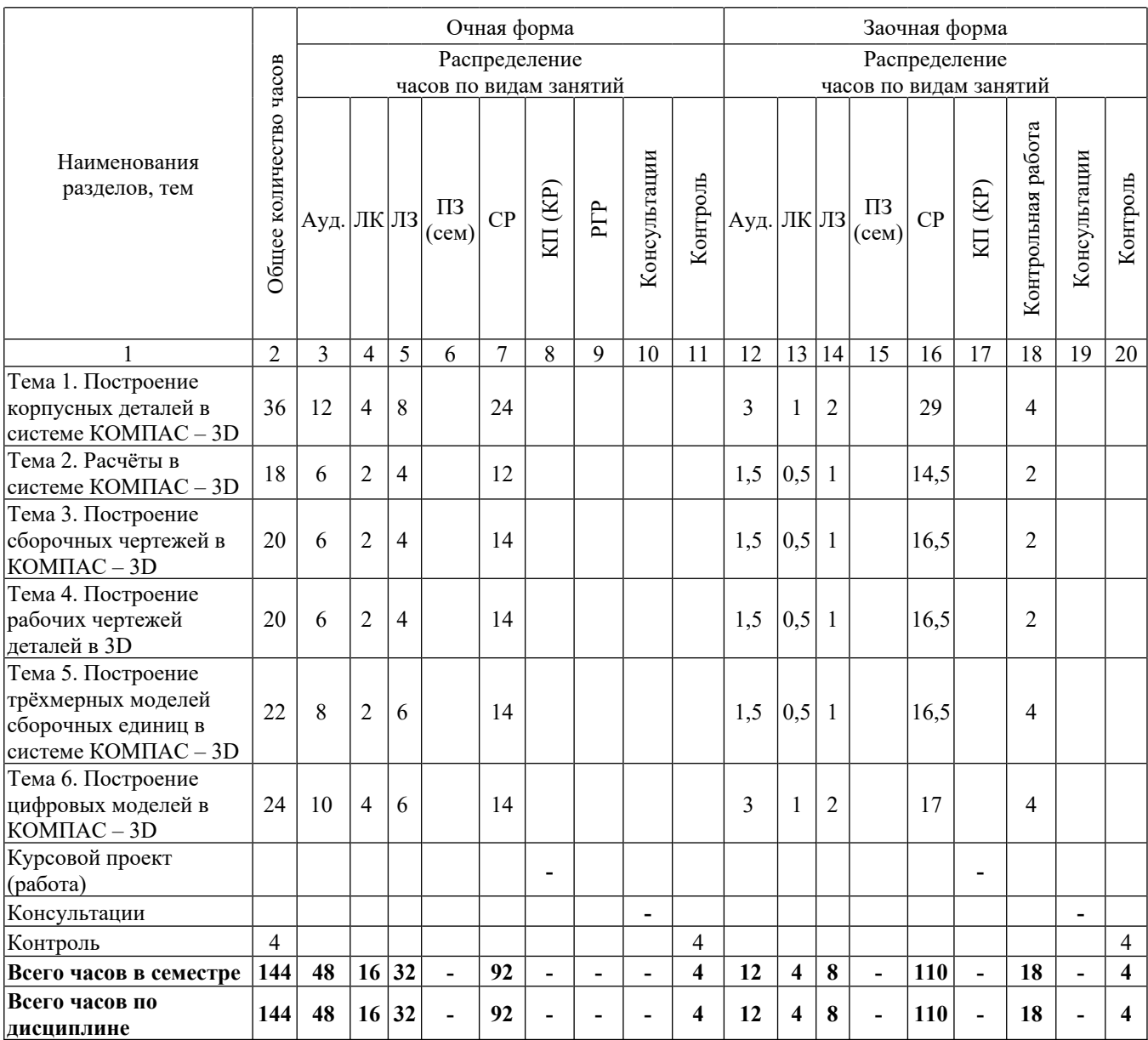

# **4.2 Содержание лекций**

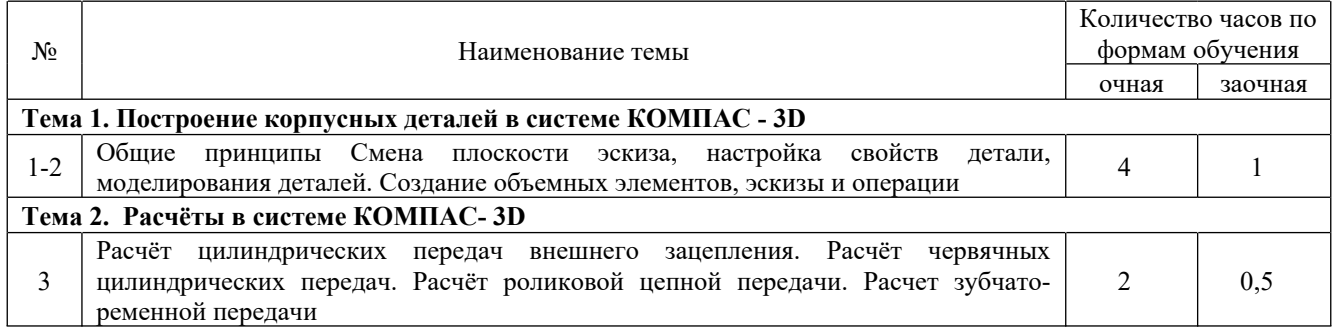

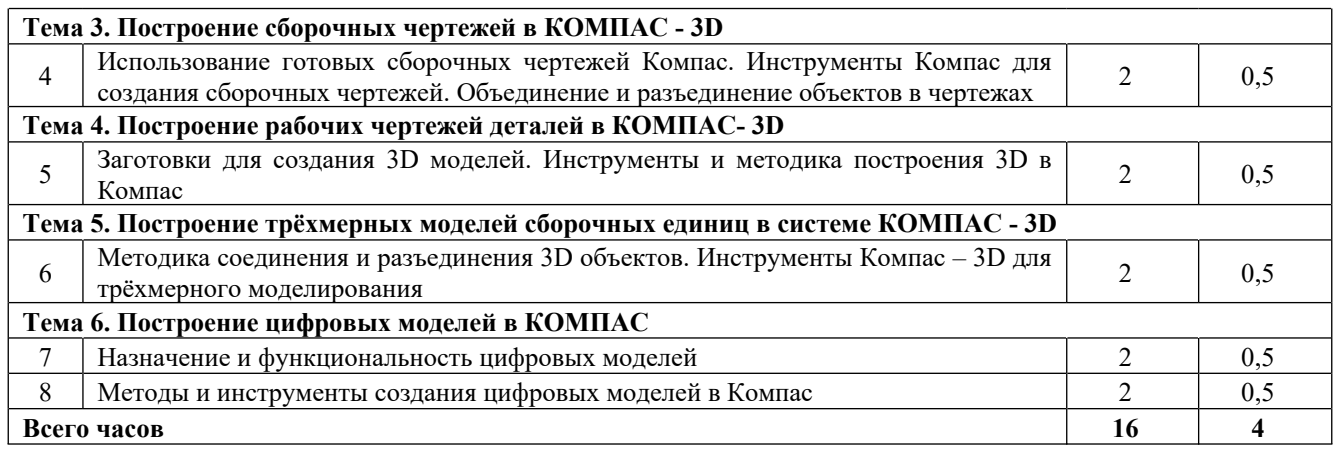

# **4.3 Темы лабораторных занятий**

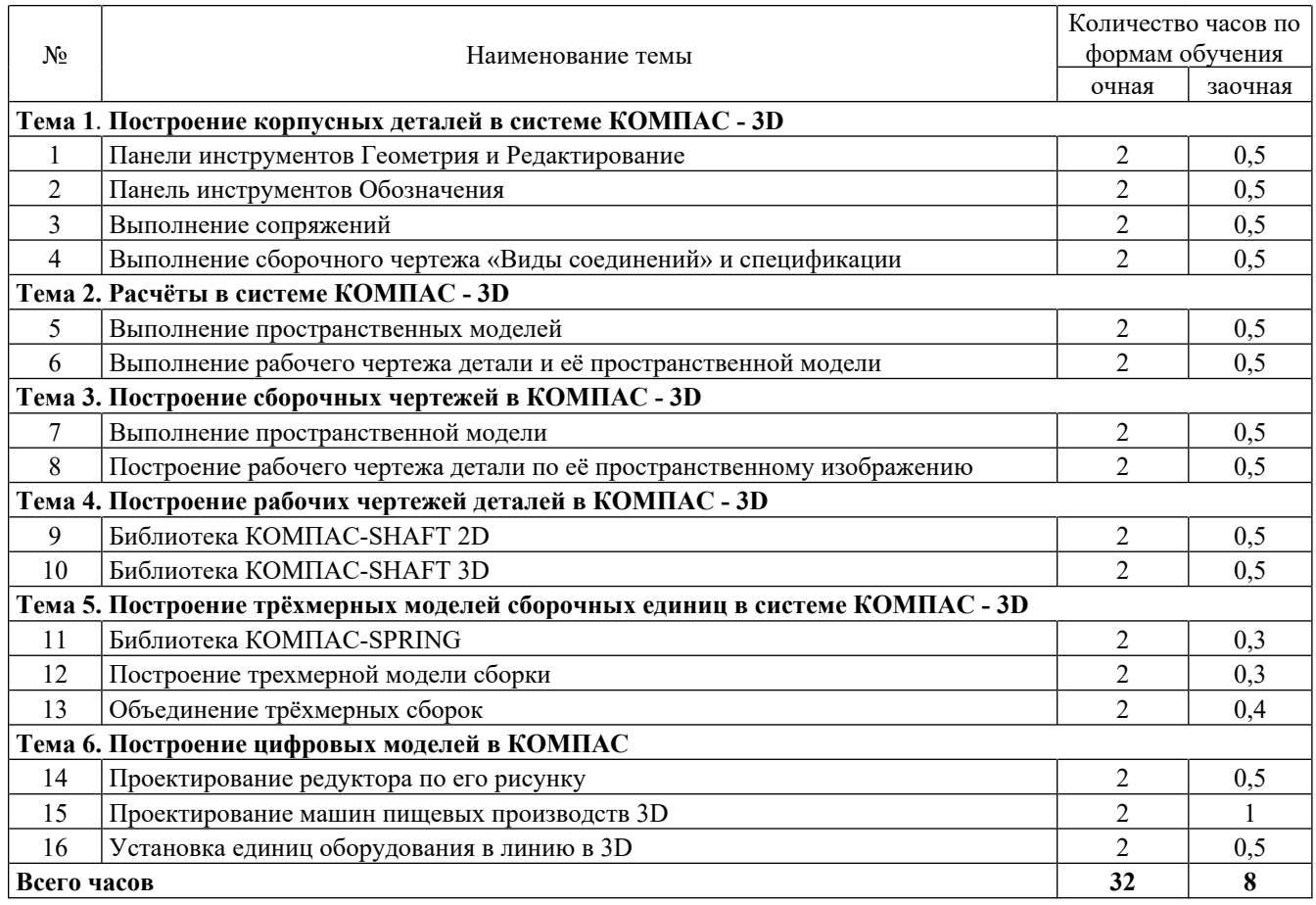

# **4.4 Темы практических занятий**

Практические занятия не предусмотрены учебным планом.

# **4.5 Темы семинарских занятий**

Семинарские занятия не предусмотрены учебным планом.

### **5 Самостоятельная работа обучающихся**

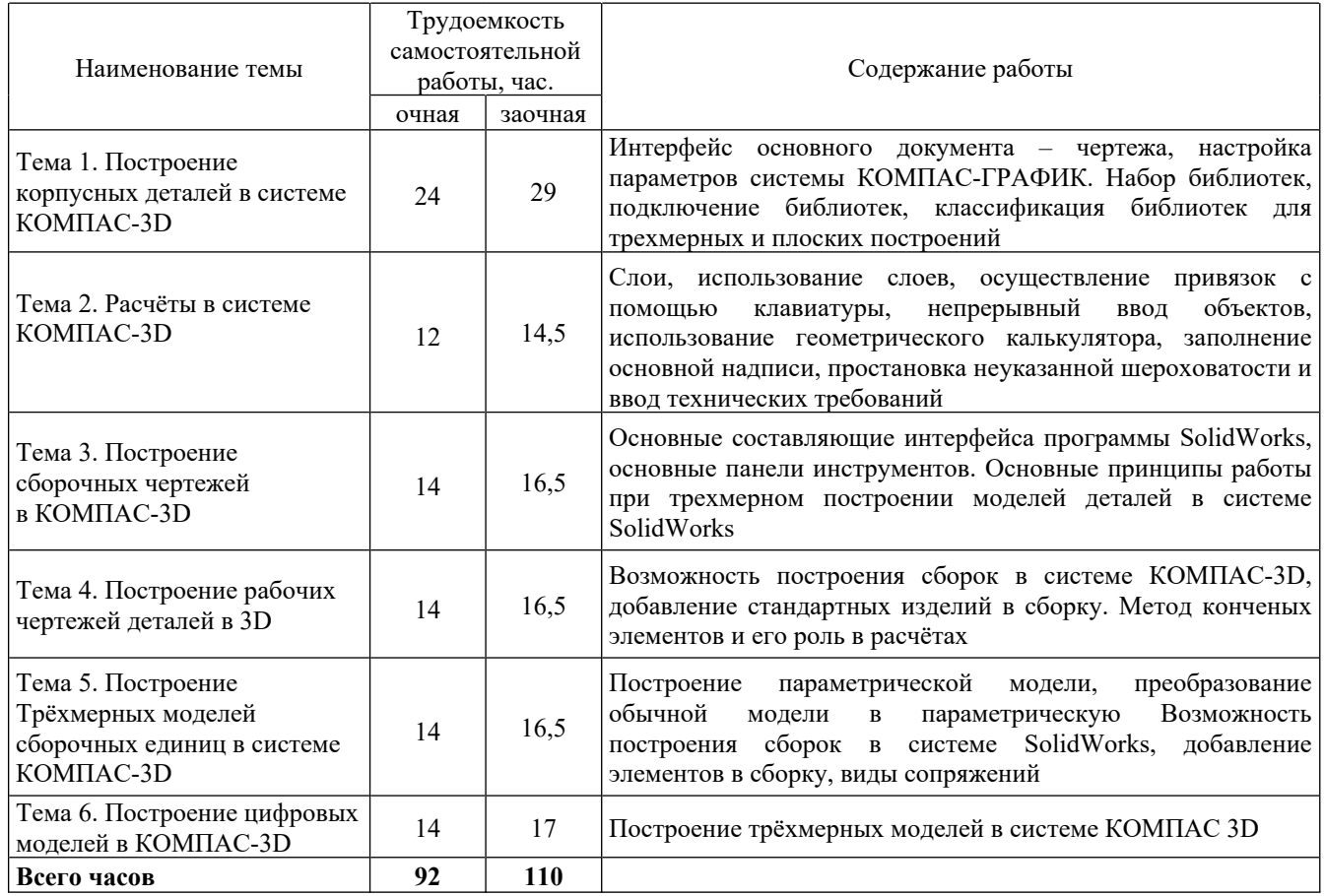

#### **6 Тематика курсового проектирования (курсовой работы)**

Курсовое проектирование не предусмотрено учебным планом.

#### **7 Методы обучения**

Основными формами изучения дисциплины являются: чтение лекций, проведение лабораторных занятий, самостоятельная работа студентов.

Основным методом изучения дисциплины являются лекции, которые проводятся в лекционных аудиториях с использованием наглядных пособий и интерактивных средств. На лекциях используется мультимедийное презентационное оборудование для демонстрации иллюстративного материала, таблиц и схем, основных тезисов и выводов по теме. Целесообразно по каждой теме составить список терминов и понятий и перечень контрольных вопросов, которые выносятся на самостоятельное изучение студентов. В ходе лекций проводится экспресс-тестирование студентов по материалам раздела.

Лабораторные занятия в зависимости от конкретных целей и уровня подготовки студентов проводятся в форме вопросов – ответов, решения задач, обсуждения подготовленных докладов и рефератов. Лабораторные занятия в форме решения задач направлены на практическое закрепление теоретического материала. Метод вопросно-ответного семинара в меньшей степени направлен на осмысление, в большей – на заучивание материала, повторение материала лекции и учебника. Подготовка реферата требует от студента самостоятельного изучения дополнительной литературы, которую необходимо проанализировать и сделать собственные выводы по изучаемой проблеме. Лабораторные занятия ориентированы на закрепление теоретических знаний по дисциплине.

В результате выполнения лабораторных работ студенты получают навыки работы со справочной и другой технической литературой, оформления технических отчетов. Перед лабораторными занятиями преподаватель дает пояснения об особенностях выполнения работы и содержании отчета. После предъявления оформленного отчета (индивидуального для каждого студента) в рамках времени, отведенного на лабораторные занятия, производится защита работы.

В рамках интерактивных часов предусмотрены следующие подходы: работа в малых группах, творческие задания, соревнования, «ученик в роли учителя», «каждый учит каждого».

Обязательным условием аттестации студента является выполнение всех предусмотренных программой лабораторных работ.

Самостоятельная работа студентов является важным компонентом их профессиональной подготовки и включает в себя:

- подготовку к аудиторным занятиям: подбор источников и литературы для выступления с докладами и участия в дискуссиях по проблемам дисциплины;

- подготовку к промежуточной аттестации.

#### **8 Фонд оценочных средств для проведения текущего контроля и промежуточной аттестации обучающихся по дисциплине**

Приведён в обязательном приложении к рабочей программе.

#### **9 Перечень учебной литературы, необходимой для освоения дисциплины**

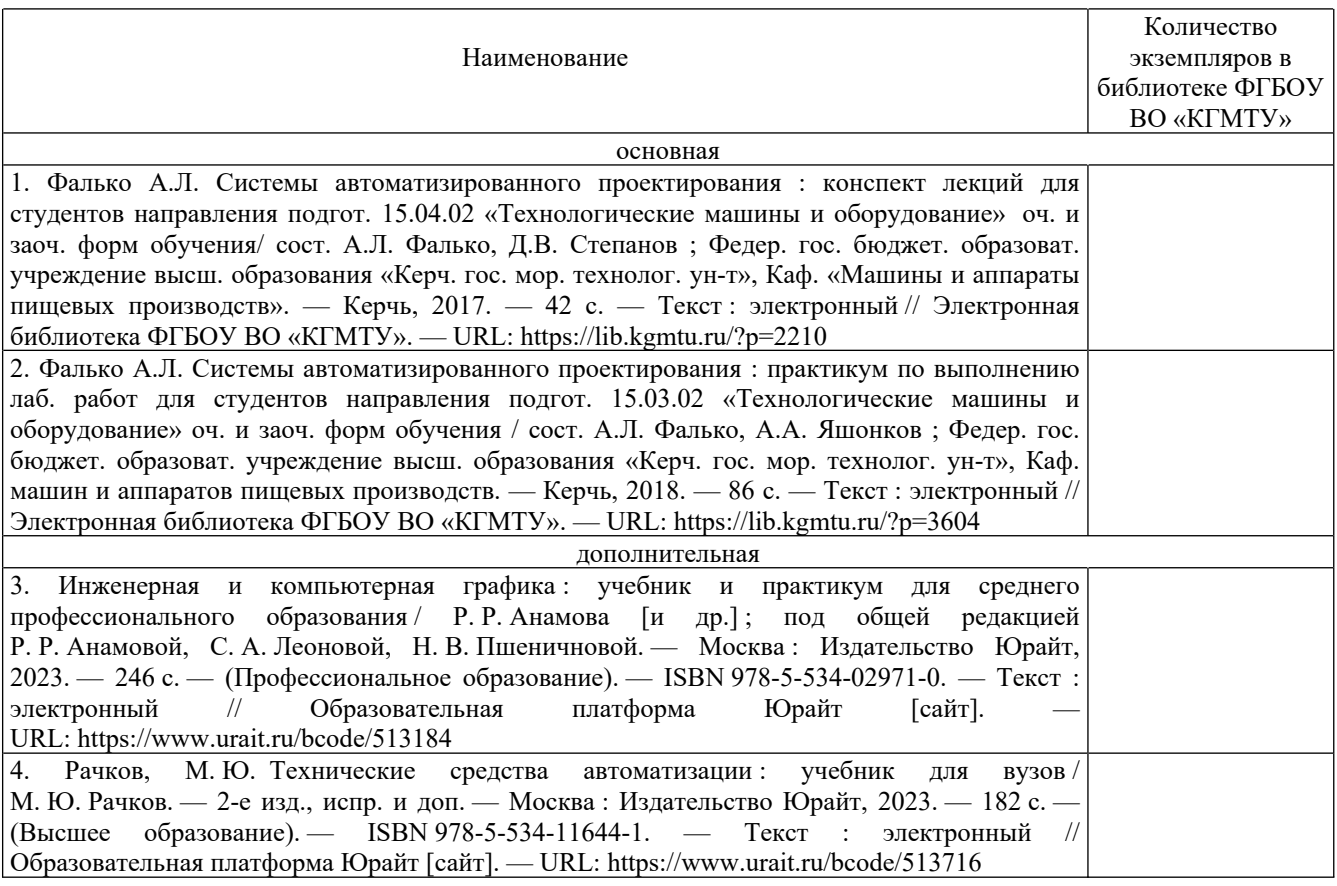

## **10 Состав современных профессиональных баз данных и информационных справочных систем**

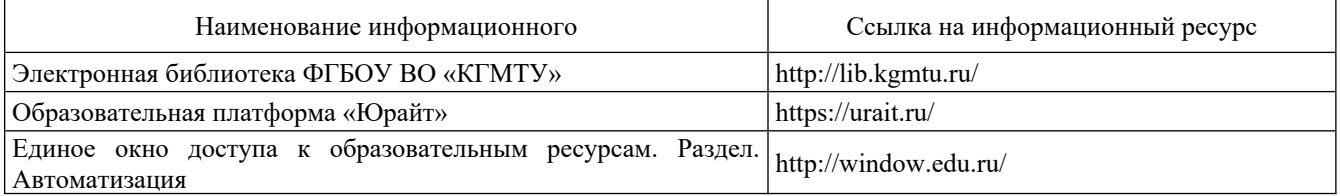

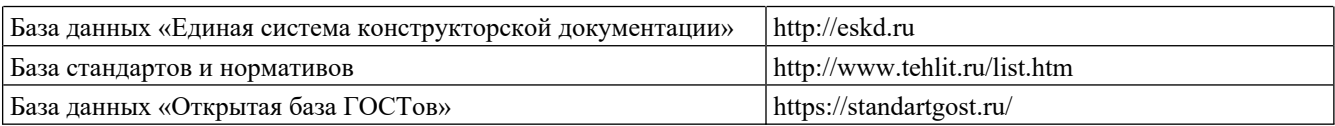

### **11 Перечень программного обеспечения, используемого при осуществлении образовательного процесса по дисциплине**

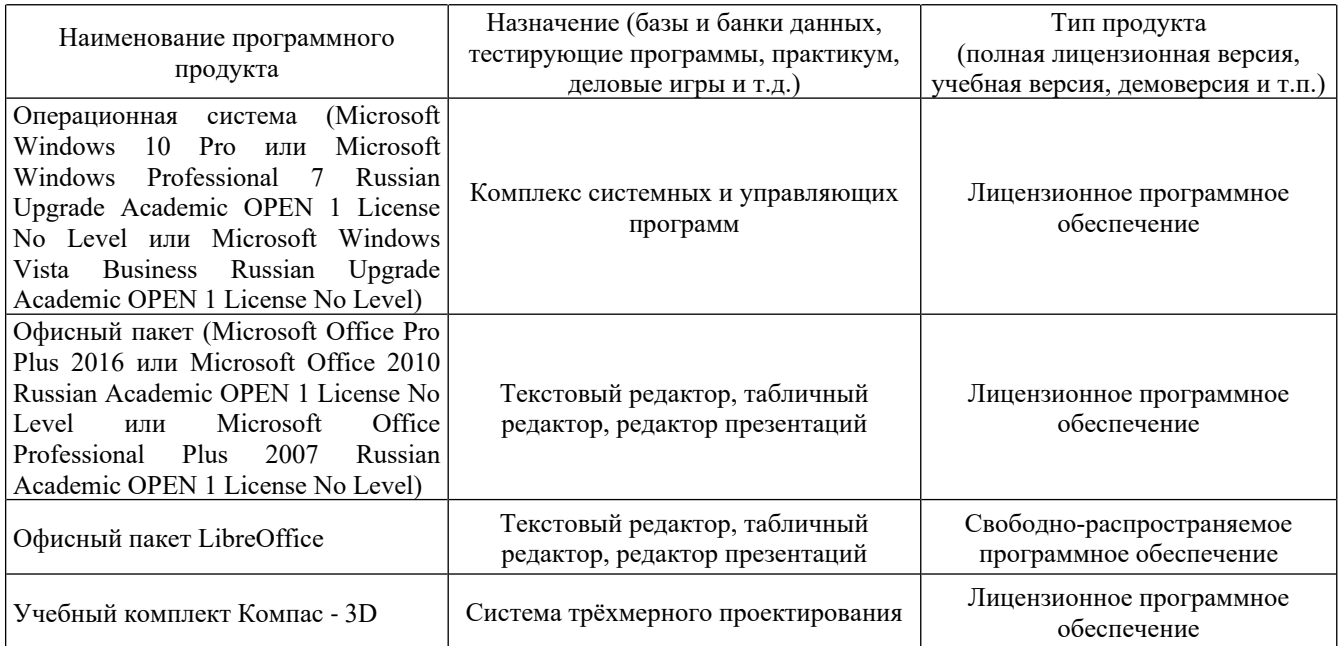

### **12 Описание материально-технической базы, необходимой для осуществления образовательного процесса по дисциплине**

Специализированная аудитория 206-5, оснащенная персональными компьютерами с установленными программными продуктами, указанными в разделе 11 настоящей программы.

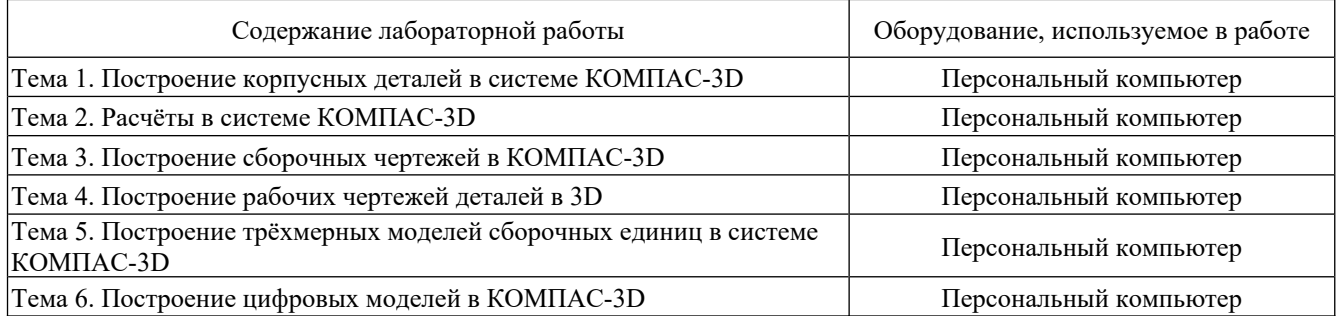

#### **13 Методические указания для обучающихся по освоению дисциплины**

#### *Рекомендации по освоению лекционного материала, подготовке к лекциям*

Лекции являются основным видом учебных занятий в высшем учебном заведении. В ходе лекционного курса проводится изложение современных научных взглядов и освещение основных проблем изучаемой области знаний. Значительную часть теоретических знаний студент должен получать самостоятельно из рекомендованных основных и дополнительных информационных источников (учебников, Интернет-ресурсов, электронной образовательной среды университета). В тетради для конспектов лекций должны быть поля, где по ходу конспектирования делаются необходимые пометки. В конспектах рекомендуется применять сокращения слов, что ускоряет запись. Вопросы, возникшие в ходе лекций, рекомендуется делать на полях и после окончания лекции обратиться за разъяснениями к преподавателю. После окончания лекции рекомендуется перечитать записи, внести поправки и дополнения на полях. Конспекты лекций рекомендуется использовать при подготовке к лабораторным занятиям, зачету, контрольным тестам, при выполнении самостоятельных заданий.

#### *Рекомендации по подготовке к лабораторным занятиям*

Для подготовки к лабораторным занятиям необходимо заранее ознакомиться с перечнем вопросов, которые будут рассмотрены на занятии, рекомендуемой основной и дополнительной литературы, содержанием рекомендованных Интернет-ресурсов. Необходимо прочитать соответствующие разделы из литературы, рекомендованной преподавателем, выделить основные понятия и процессы, их закономерности и движущие силы, и взаимные связи. При подготовке к занятию не нужно заучивать учебный материал. На лабораторных занятиях нужно выяснять у преподавателя ответы на интересующие или затруднительные вопросы, высказывать и аргументировать свое мнение.

### *Рекомендации по организации самостоятельной работы*

Самостоятельная работа включает изучение учебной литературы, поиск информации в сети Интернет, подготовку к лабораторным занятиям, зачету, выполнение домашних заданий (рефератов, расчетно-графических заданий, оформление отчетов по лабораторным работам, решение задач, изучение теоретического материала, вынесенного на самостоятельное изучение, изучение отдельных функций прикладного программного обеспечения и т.д.).